# **Kubernetes: What's it do?**

Presenter Eric Paris Red Hat

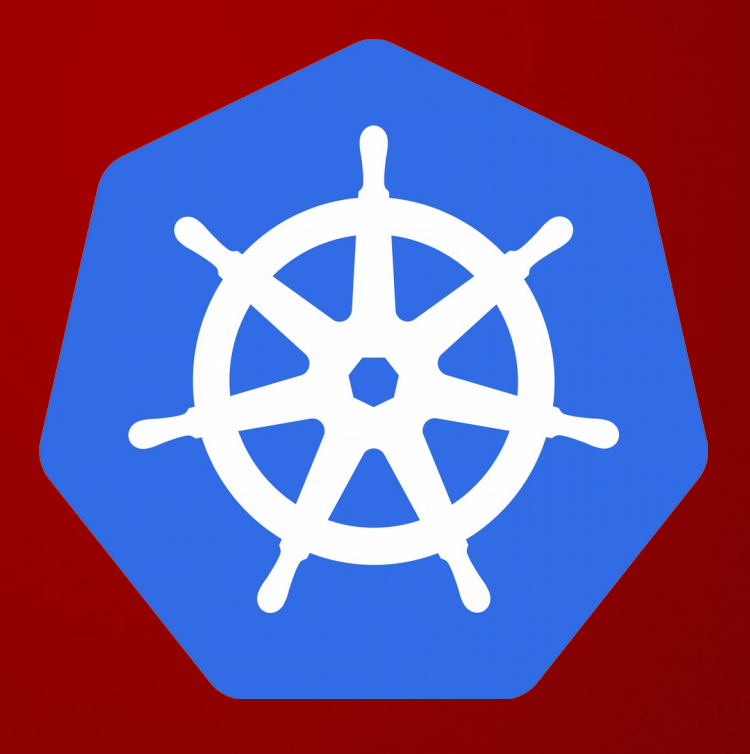

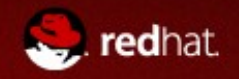

## **Agenda**

- What is Kubernetes
- Kubernetes Primitives
- Configuration and Cluster Setup Pointers
- Demo using kube

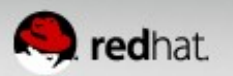

### **What is Kubernetes?**

• A declarative language for launching containers.

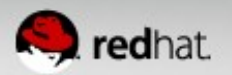

### **What is Kubernetes?**

- A highly collaborative open source project originally conceived by Google
	- Google has 10+ years experience w/ containerized apps
	- $\bullet$  Red Hat has been a member since day 0.
	- Red Hat is the second largest contributing member with many ideas coming from geard
- Sometimes called:
	- kube
	- k8s (that's 'k' + 8 letters + 's')
- Start, stop, update, and manage a cluster of machines running containers in a consistent and maintainable way.

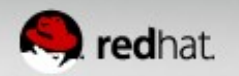

### **What is Kubernetes?**

- Particularly suited for horizontally scaleable, stateless, or 'microservices' application architectures.
	- Does not mean others will not work or are ignored
- Additional functionality to make containers easier to use in a cluster (reachability and discovery).
- Kubernetes does NOT and will not expose all of the 'features' of the docker command line.

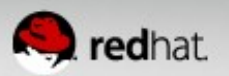

# **Kubernetes Primitives and Key Words**

- Master
- Minion/Node
- Pod
- Replication Controller
- Service
- Label
- Namespace

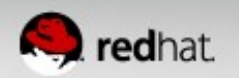

#### **Master**

- Typically consists of:
	- kube-apiserver
	- kube-scheduler
	- kube-controller-manager
	- etcd
- Might contain:
	- kube-proxy
	- a network management utility

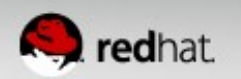

### **Minion - Node**

- Typically consists of:
	- kubelet
	- kube-proxy
	- cAdvisor
- Might contain:
	- a network management utility
- May be referred to by either name.

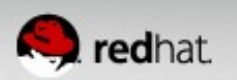

#### **Systems and Binaries**

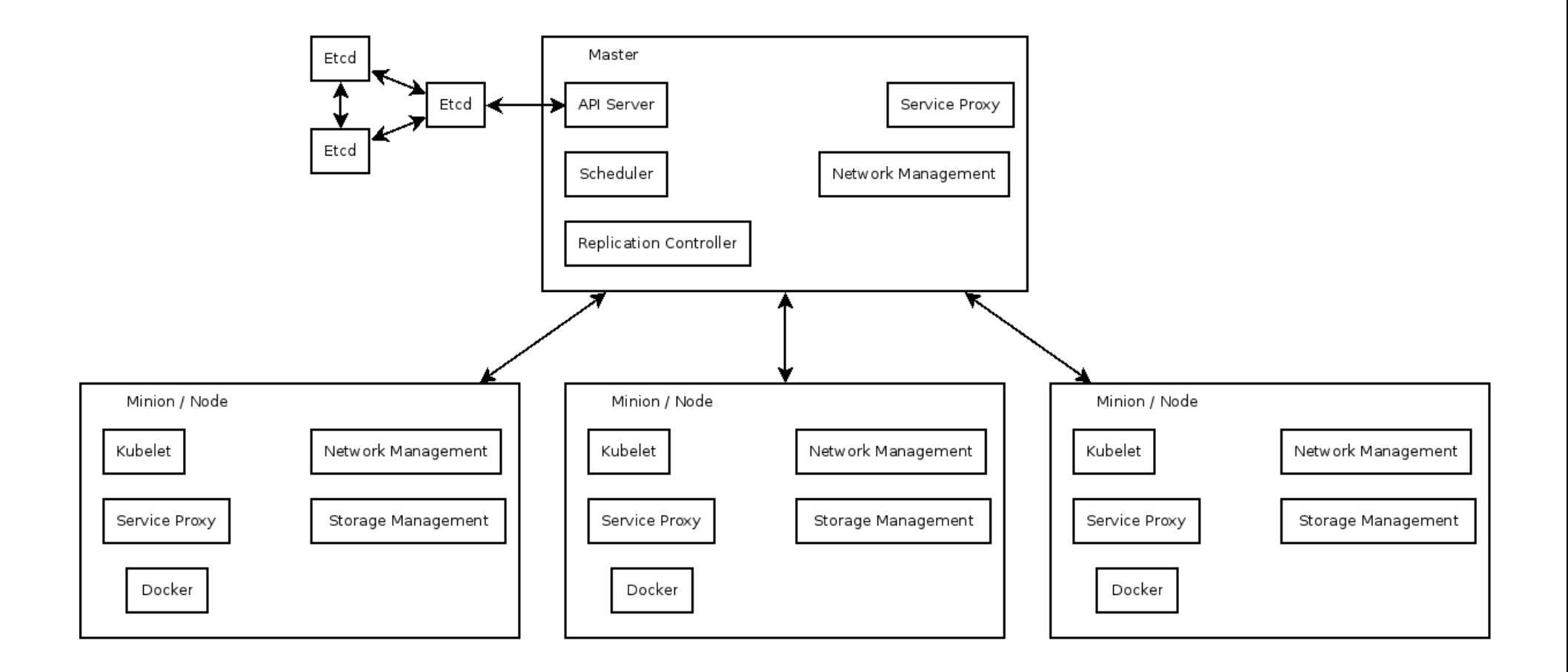

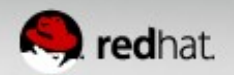

### **Pod**

- Single schedulable unit of work
	- Can not move between machines
	- Can not span machines
- One or more containers
	- Shared network namespace
- $\bullet$  Metadata about the container(s)
- $\bullet$  Env vars configuration for the container
- Every pod gets an unique IP
	- Assigned by the container engine, not kube!

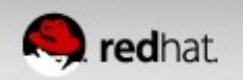

### **Pod**

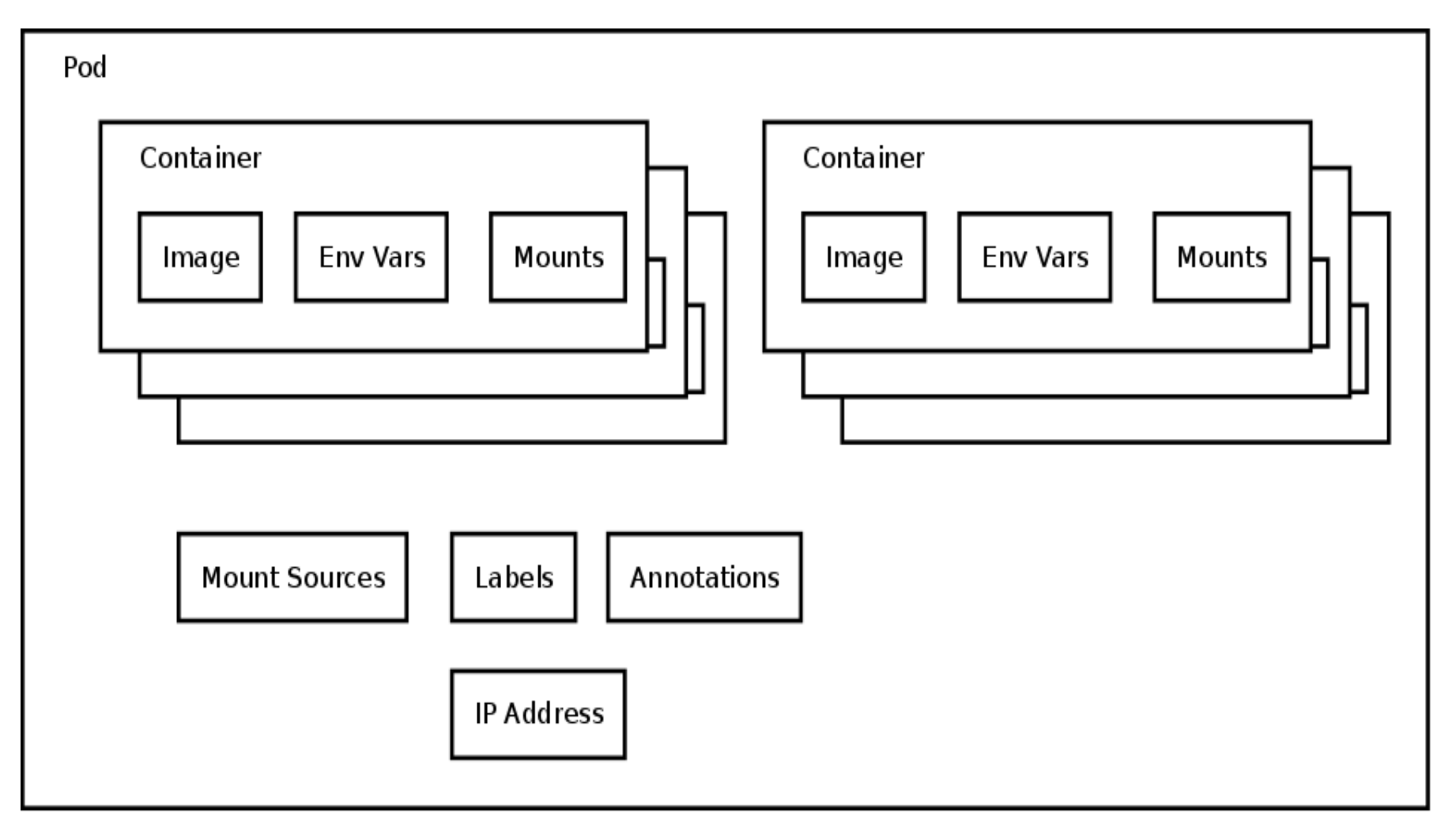

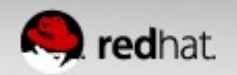

# **Replication Controller**

- Consists of
	- Pod template
	- **Count**
	- Label Selector
- Kube will try to keep \$count copies of pods matching the label selector running
- If too few copies are running the replication controller will start a new pod somewhere in the cluster

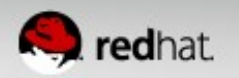

### **Replication Controller**

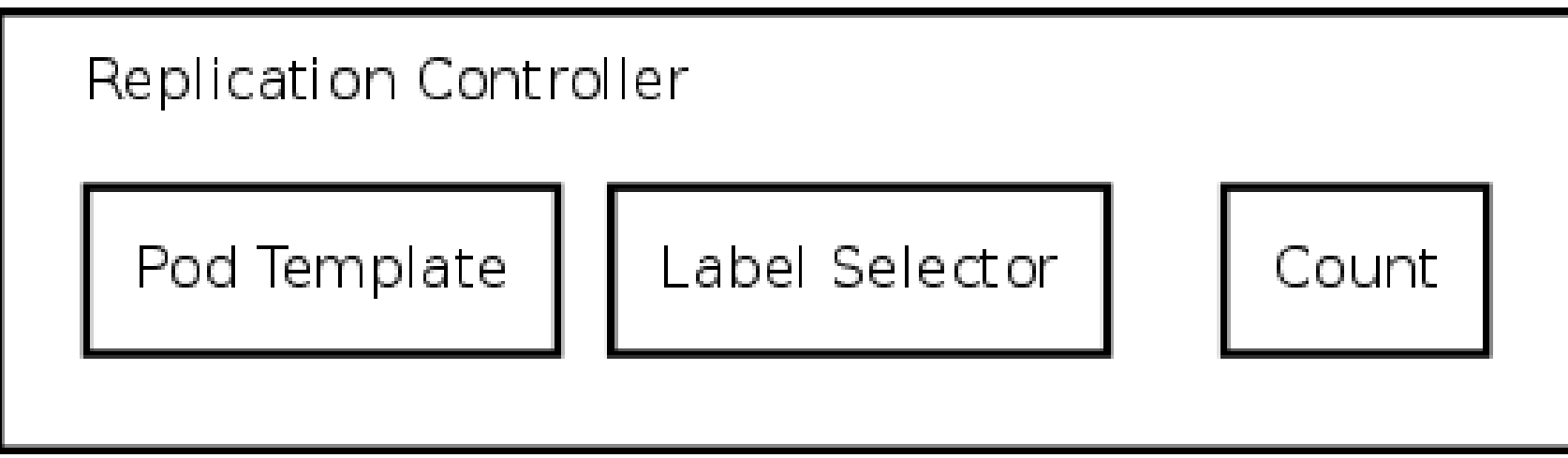

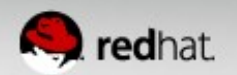

#### **Services**

- How 'stuff' finds pods which could be anywhere
- Define:
	- What port in the container
	- Labels on pods which should respond to this type of request
- Can define:
	- What the 'internal' IP should be
	- What the 'external' IP should be
	- What port the service should listen on

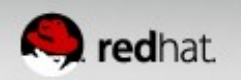

#### **Services**

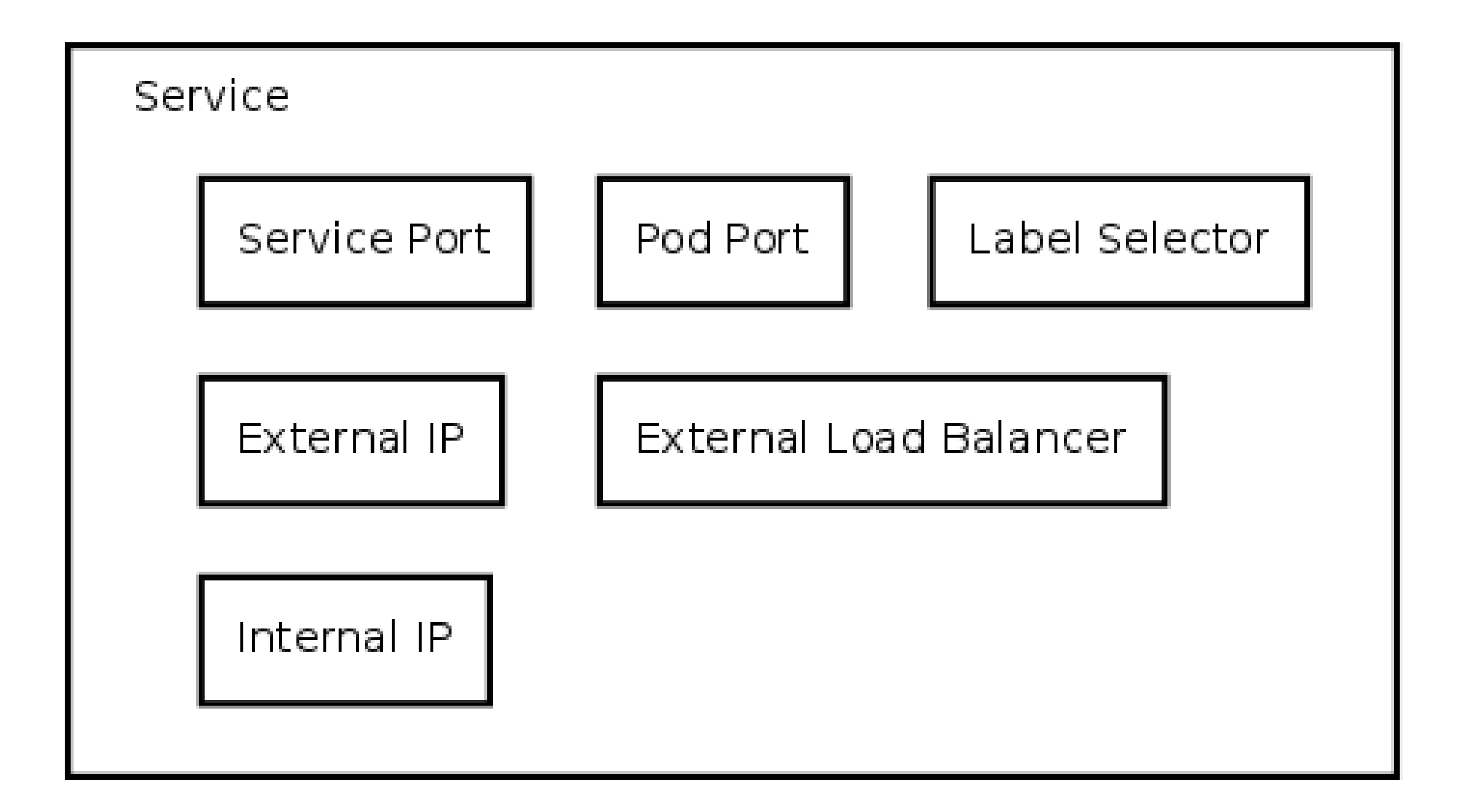

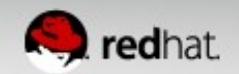

### **Labels**

- List of key=value pairs
- Attached to all objects
- Currently used in 2 main places
	- Matching pods to replication controllers
	- Matching pods to services
- Objects can be queried from the API server by label

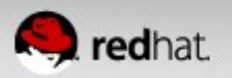

#### **Services and Labels**

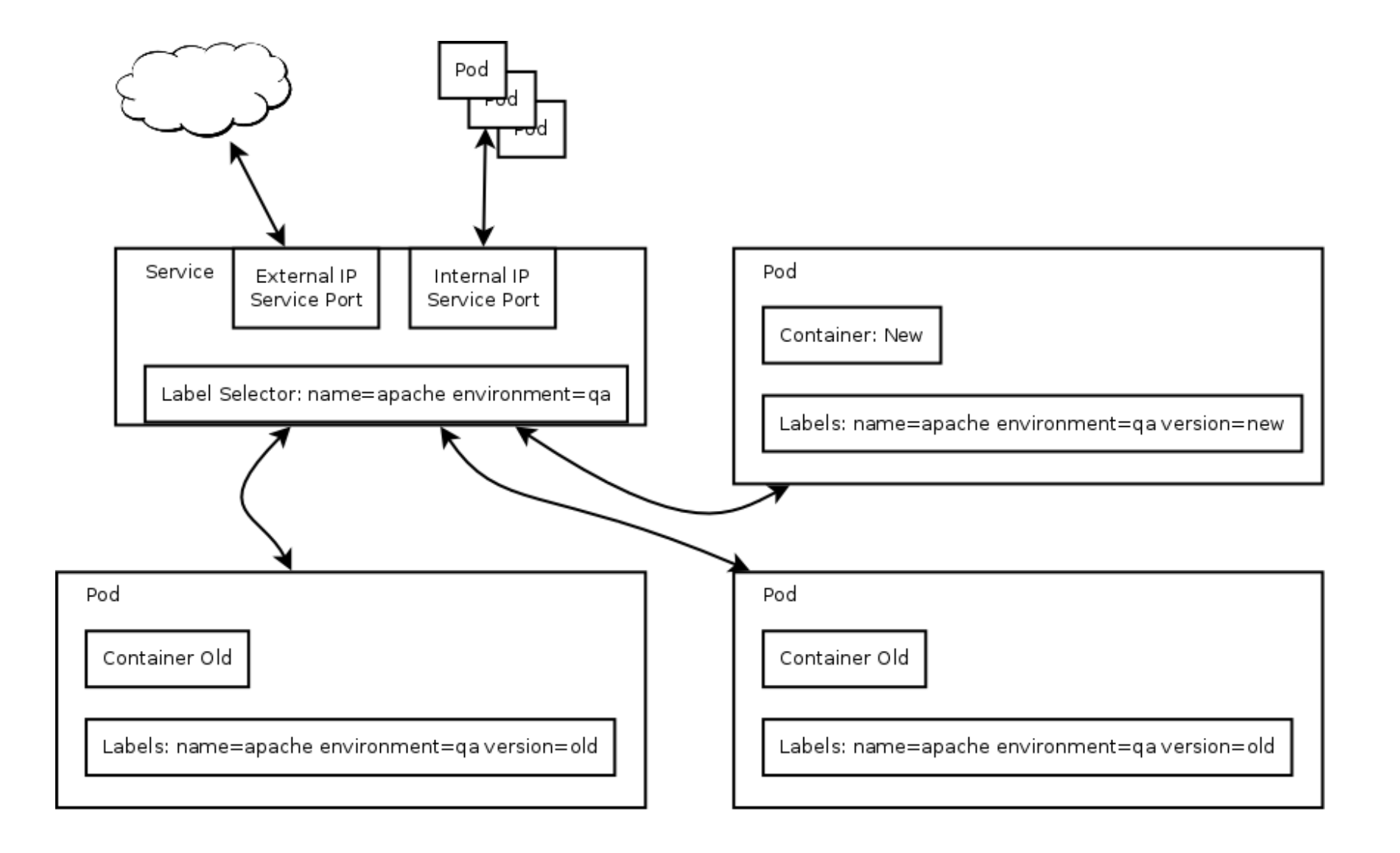

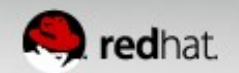

#### **Namespace**

- Attached to every object
- Pods in ns1 will not get service variable from ns2
- Users with permission to CRUD objects in ns1 may not have permissions to CRUS object in ns2
- The network is not segregated!

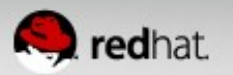

# **Configuration differences since last talk**

- Configuration Changes:
	- Systemd and /etc/kubernetes/ file formatting
	- Kubelet takes: –api\_servers=
	- Controller-manager takes –machines=

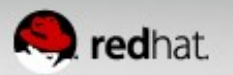

### **Networking Setup – In Fedora**

- Networking is a docker problem  $-$  not kube
	- Kube makes those problems apparent!
	- If any two docker containers on any two hosts can talk over IP, kube will just work.

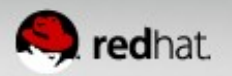

### **Networking Docker Out Of The Box**

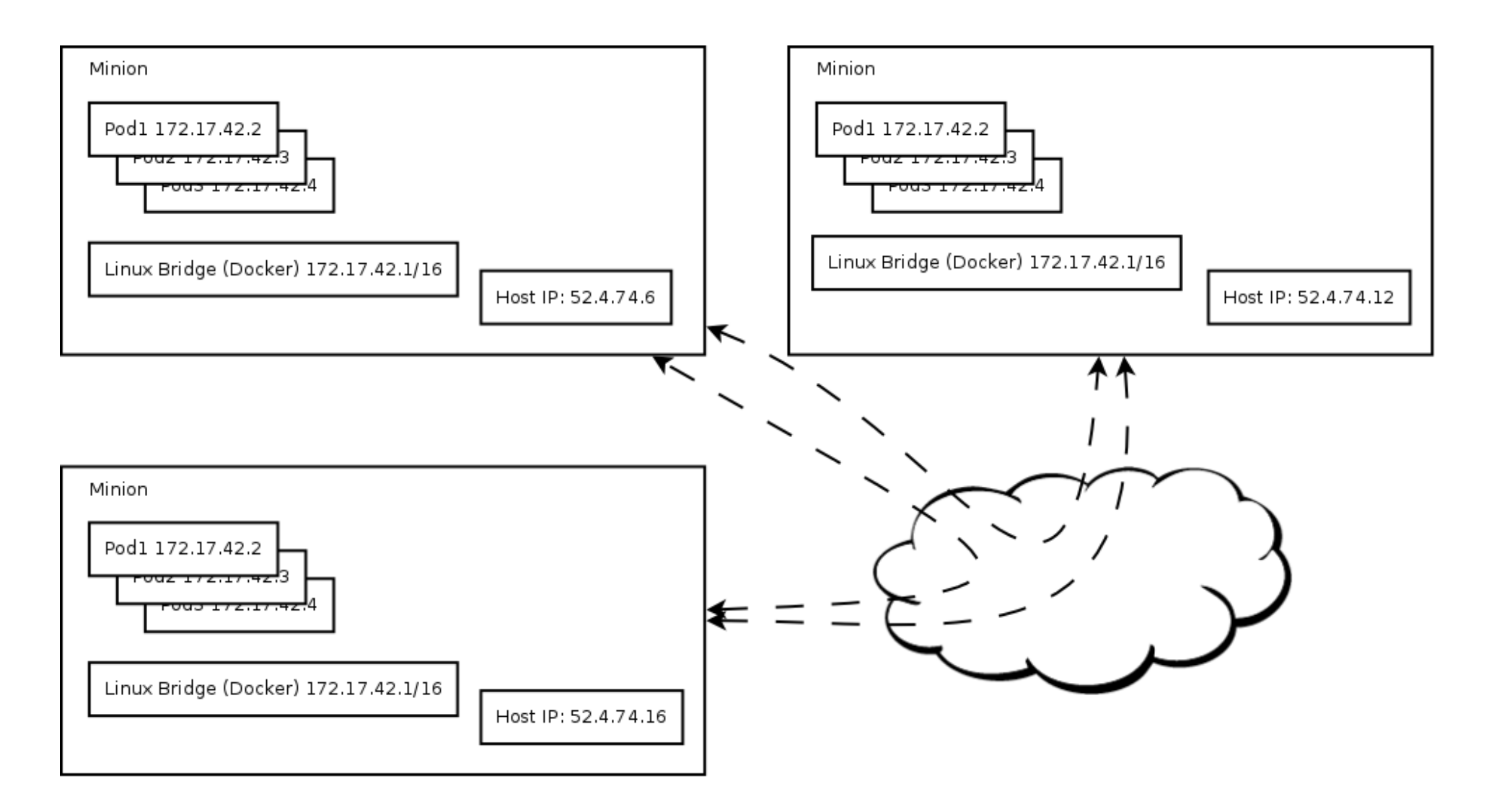

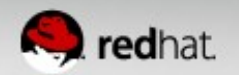

# **Networking Setup – Available in Fedora**

- Flannel
	- Super super easy configuration
	- Can create a vxlan overlay network
	- Can configure docker to launch pods in this overlay
	- Pods just work!
- There are many other solutions.
	- This one is easy.

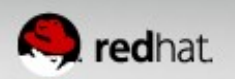

#### **Networking with an overlay network**

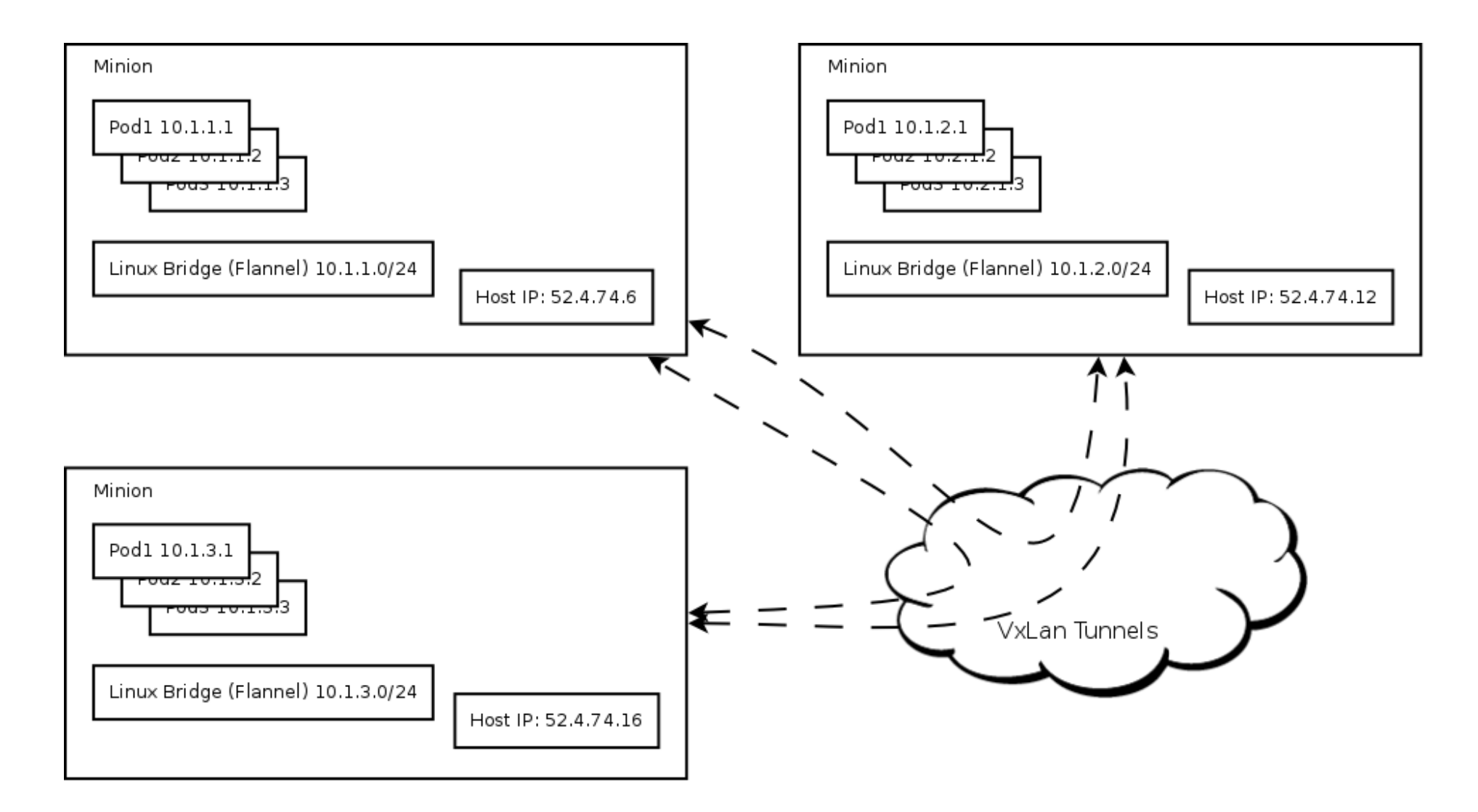

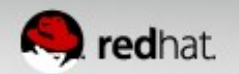

#### **Demo**

- Create a multi tier web application
- Show that it works
- Update the web front end with 0 downtime
- $\bullet$  How I'm cheating in the demo
	- Cluster is already set up.
	- Containers already created
	- Containers already pulled (docker pull is slow)
	- services and replication controllers already written

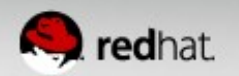

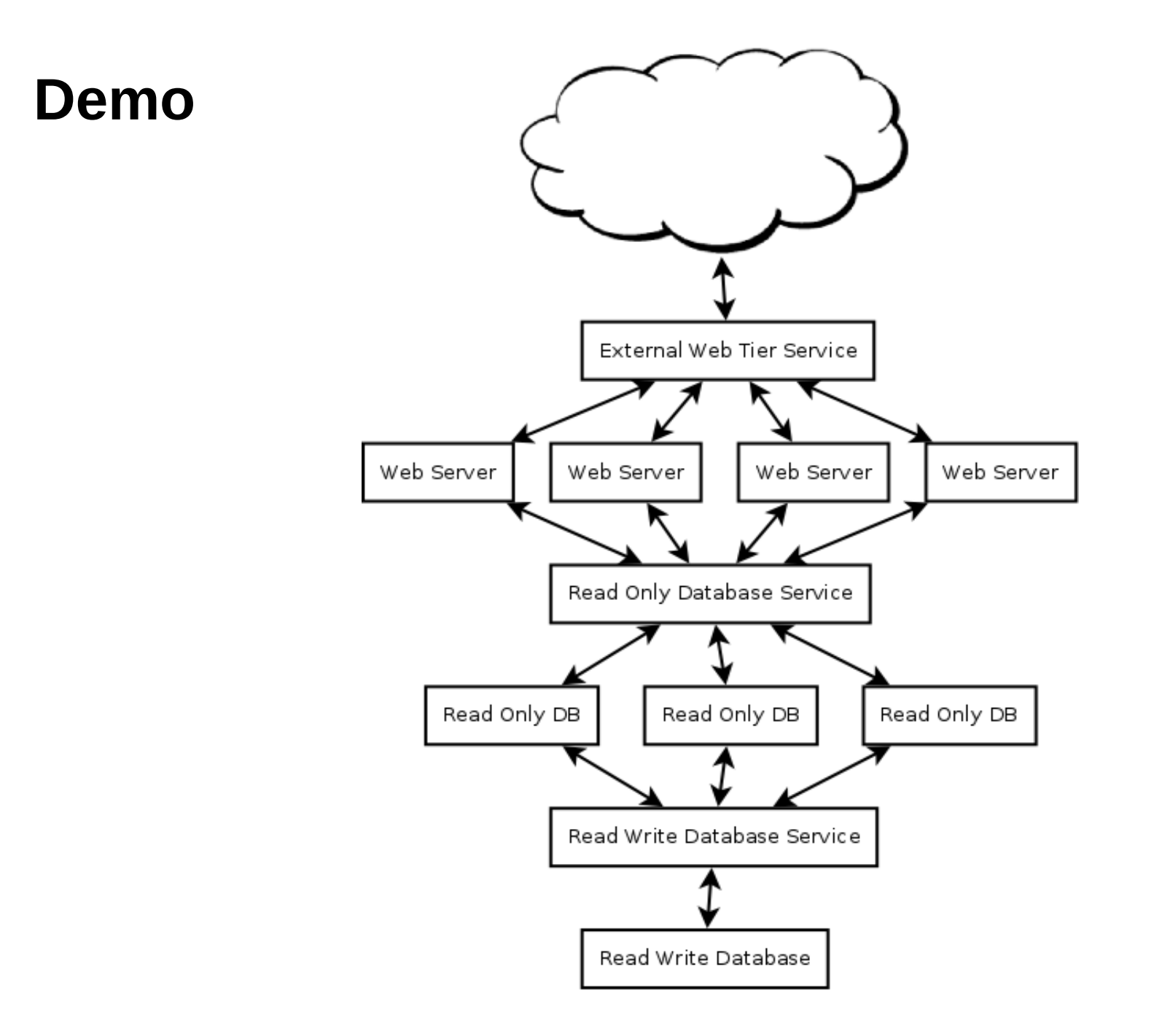

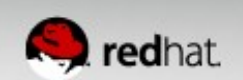